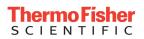

## Radioactive Package Inspection Form

| Step | Action/Information                  |                                                                                                    |
|------|-------------------------------------|----------------------------------------------------------------------------------------------------|
| 1    | Inspection Done by:                 |                                                                                                    |
|      | Date of Inspection                  |                                                                                                    |
|      | Purchase Order #                    |                                                                                                    |
|      | Model #                             |                                                                                                    |
|      | Device Type                         | s/n: source ID#                                                                                                    |
| 2    | Package Condition<br>(check one):   | Good, no apparent damage Damage noted (e.g., crushed, wet, or leaking)                                                                                                    |
| 3    | Package Survey                      | Radiation level results: µRem/hr at the surface                                                                                                    |
|      | (levels over background)            | Instrument Serial                                                                                                    |
|      | Background                          | Calibration Date Date Due                                                                                                    |
| 4    | Package Label<br>(check one):       | <ul> <li>No Labels</li> <li>White I</li> <li>Yellow II</li> <li>Yellow III</li> <li>If package is not labeled and not damaged, the inspection is completed.</li> </ul>                                                                                                    |
| 5    | Test Results                        | If labeled (White I, Yellow II, or Yellow III) package is damaged,<br>perform inspection as stated below in Step 5.<br>If labeled (White I, Yellow II, or Yellow III) package is not damaged,<br>perform wipe test only and record results.<br>Wipe test must cover at least 300 cm <sup>2</sup> .<br>Wipe test results: dpm |
| 6    | Test Results<br>(damaged condition) | If package is damaged, perform wipe test and check radiation level at<br>the surface and at one meter. Check all surfaces with meter and wipe<br>test. Record maximum readings.<br>Wipe test must cover at least 300 cm <sup>2</sup> .<br>Wipe test results: dpm<br>Radiation level results: µRem/hr at the surface          |
|      |                                     | μRem/hr at one meter                                                                                                    |